## **CMSC 131 Quiz 2 Worksheet**

The second quiz for the course will be on Thurs, Feb 24. The following list provides additional information about the quiz:

- The quiz will be a written quiz (no computer).
- **The quiz will be in lab / discussion session.**
- Closed book, closed notes quiz.
- Answers must be neat and legible.
- The quiz has a maximum duration of 20 minutes.
- Make sure you know your section number and your discussion TA's name. Bring your student id.
- You must take your quiz in your assigned lab / discussion session and not show up to a random one. We will not grade quizzes taken in the incorrect section.
- Please do not discuss a quiz after you have taken it.
- Piazza will be closed on days quizzes take place.

**The following exercises gives you practice with concepts that may show up on the quiz.** Solutions to these exercises will not be provided, but you are welcome to discuss your solutions with the TAs during office hours. It is recommended that you try these exercises on paper first (without using a computer).

## **Exercises**

- 1. When do we use a do while?
- 2. When do we use a for loop?
- 3. Write a program that reads two integer values and prints the even numbers in that range.
- 4. Write a program that computes the factorial of a number. For example, factorial of 4 (4!) is 24.
- 5. Write a program that prints the sum of odd numbers between min (inclusive) and max (inclusive). The program will read the values min and max and display the sum. You can assume min and max are integer values. Use the Scanner class to read values.
- 6. Write a program that reads (using the Scanner class) an integer value representing the number of rows associated with a triangular diagram. After reading the value, your program will generate a triangular diagram with the specified number of rows. For example, if the user enters 4 your program will print:
	- **\* \*\* \*\*\* \*\*\*\***
- 7. Write a program that prints a triangle where each row has twice as many characters as the preceding one. The first row will have 2 characters. The program will read the size (an integer value) of the triangle and a character. It will then generate a triangle with a number of rows that corresponds to size and where the character provided is used for odd-numbered rows. Even-numbered rows will always use a \*. We use the message "Enter size:" and "Enter character:" to read data. Use the Scanner class to read data. Below we have provided two examples of running the program. Notice your program must work for other values. Underlined text represent input provided by the user.

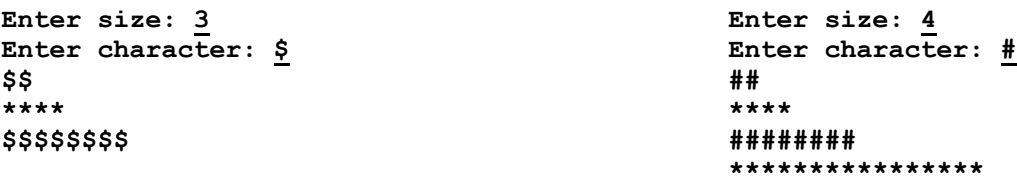

Below is an actual quiz from Fall 2019. I am just making this old quiz available for further practice, but remember that your quiz in Spring 2022 will be different than what we did in the past. Therefore, to make sure you do well on the quiz you need to be comfortable with **the material covered in our class**, not just the solution to this old sample quiz. You will find our quiz much more difficult *if you only study this quiz* that was designed to be done in 10 minutes. You have a 20 minute quiz.

- http://www.cs.umd.edu/class/spring2022/cmsc131-010X/quizzes/Quiz2\_Fall\_2019.pdf
- http://www.cs.umd.edu/class/spring2022/cmsc131-010X/quizzes/Quiz2\_Fall\_2019\_Soln.pdf